### **General Notice**

When using this document, keep the following in mind:

- 1. This document is confidential. By accepting this document you acknowledge that you are bound by the terms set forth in the nondisclosure and confidentiality agreement signed separately and in the possession of SEGA. If you have not signed such a nondisclosure agreement, please contact SEGA immediately and return this document to SEGA.
- 2. This document may include technical inaccuracies or typographical errors. Changes are periodically made to the information herein; these changes will be incorporated in new versions of the document. SEGA may make improvements and/or changes in the product(s) and/or the program(s) described in this document at any time.
- 3. No one is permitted to reproduce or duplicate, in any form, the whole or part of this document without SEGA's written permission. Request for copies of this document and for technical information about SEGA products must be made to your authorized SEGA Technical Services representative.
- 4. No license is granted by implication or otherwise under any patents, copyrights, trademarks, or other intellectual property rights of SEGA Enterprises, Ltd., SEGA of America, Inc., or any third party.
- 5. Software, circuitry, and other examples described herein are meant merely to indicate the characteristics and performance of SEGA's products. SEGA assumes no responsibility for any intellectual property claims or other problems that may result from applications based on the examples described herein.
- **General Notice**<br>
When using this document, keep the following in mind:<br>
1). This document is confidential. By accepting this document you acknowledge that you are<br>
by the terms set forth in the variable source and confid 6. It is possible that this document may contain reference to, or information about, SEGA products (development hardware/software) or services that are not provided in countries other than Japan. Such references/information must not be construed to mean that SEGA intends to provide such SEGA products or services in countries other than Japan. Any reference of a SEGA licensed product/program in this document is not intended to state or imply that you can use only SEGA's licensed products/programs. Any functionally equivalent hardware/software can be used instead.
- 7. SEGA will not be held responsible for any damage to the user that may result from accidents or any other reasons during operation of the user's equipment, or programs according to this document.

NOTE: A reader's comment/correction form is provided with this document. Please address comments to :

 SEGA of America, Inc., Developer Technical Support (att. Evelyn Merritt) 150 Shoreline Drive, Redwood City, CA 94065

SEGA may use or distribute whatever information you supply in any way it believes appropriate without incurring any obligation to you.

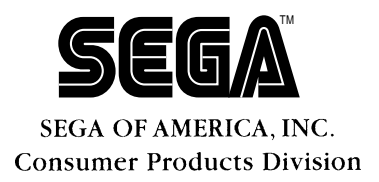

# SEGA<br>
Confidential Division<br>
Playback Libra<br>
User's Manual<br>
<sub>Doc. # 57-136-D-R2-082495</sub> **Branching Playback Library User's Manual**

Doc. # ST-136-D-R2-082495

**© 1995 SEGA. All Rights Reserved.**

# **READER CORRECTION/COMMENT SHEET**

### **Keep us updated!**

 If you should come across any incorrect or outdated information while reading through the attached document, or come up with any questions or comments, please let us know so that we can make the required changes in subsequent revisions. Simply fill out all information below and return this form to the Developer Technical Support Manager at the address below. Please make more copies of this form if more space is needed. Thank you.

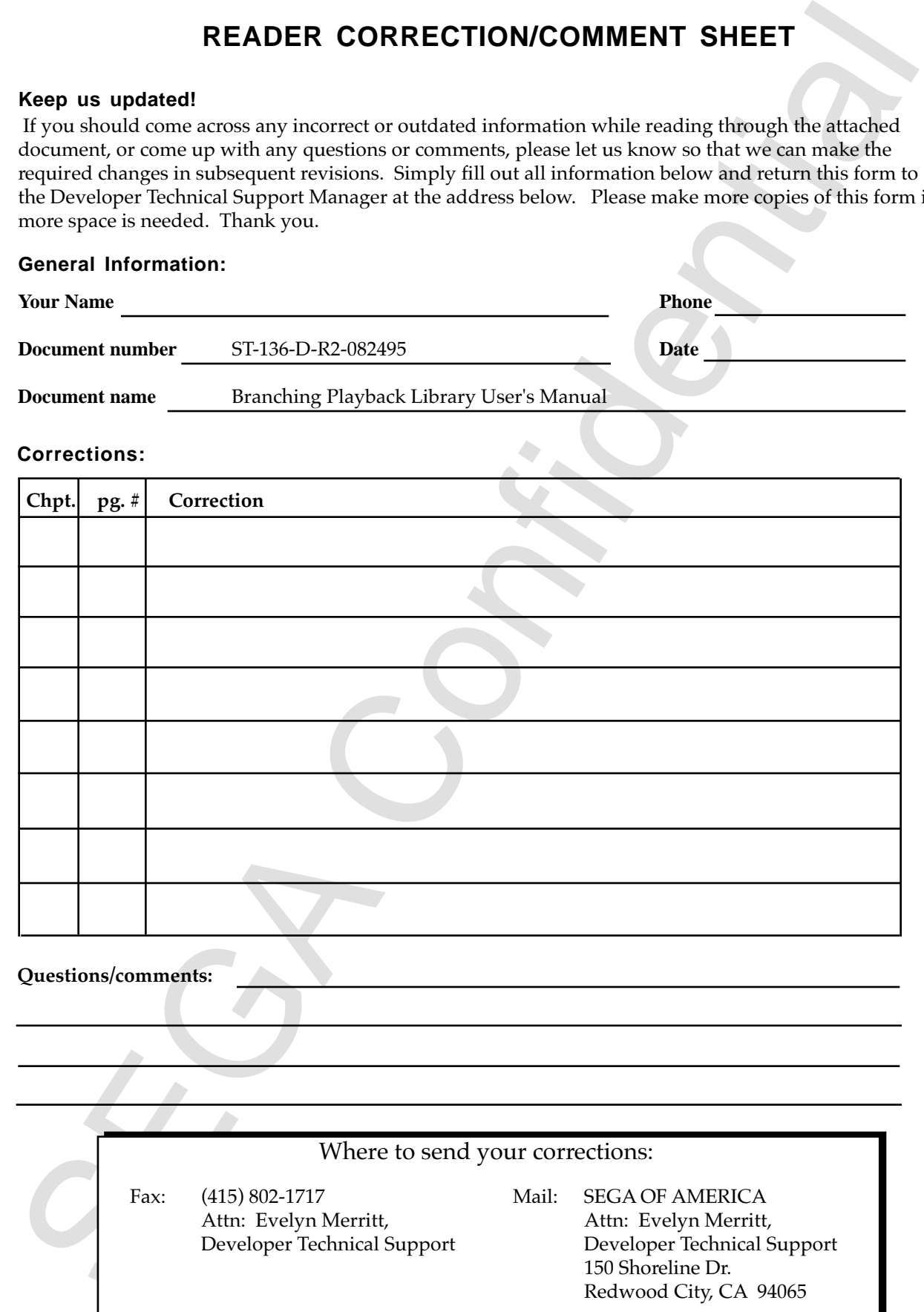

# **1. Overview**

The Branching Playback Library (BPL) enables seamless reading of data streams, based on a pre-defined scenario. This allows the system to branch between streams smoothly during reads.

The BPL, however, manages only the data streams that are necessary for branching. Use a decode-only library such as MPEG and Cinepak in conjunction with BPL to play back data such as audio and video.

# **1.1 Organization of the Library**

Figure 1.1 shows the organization of CD-related libraries.

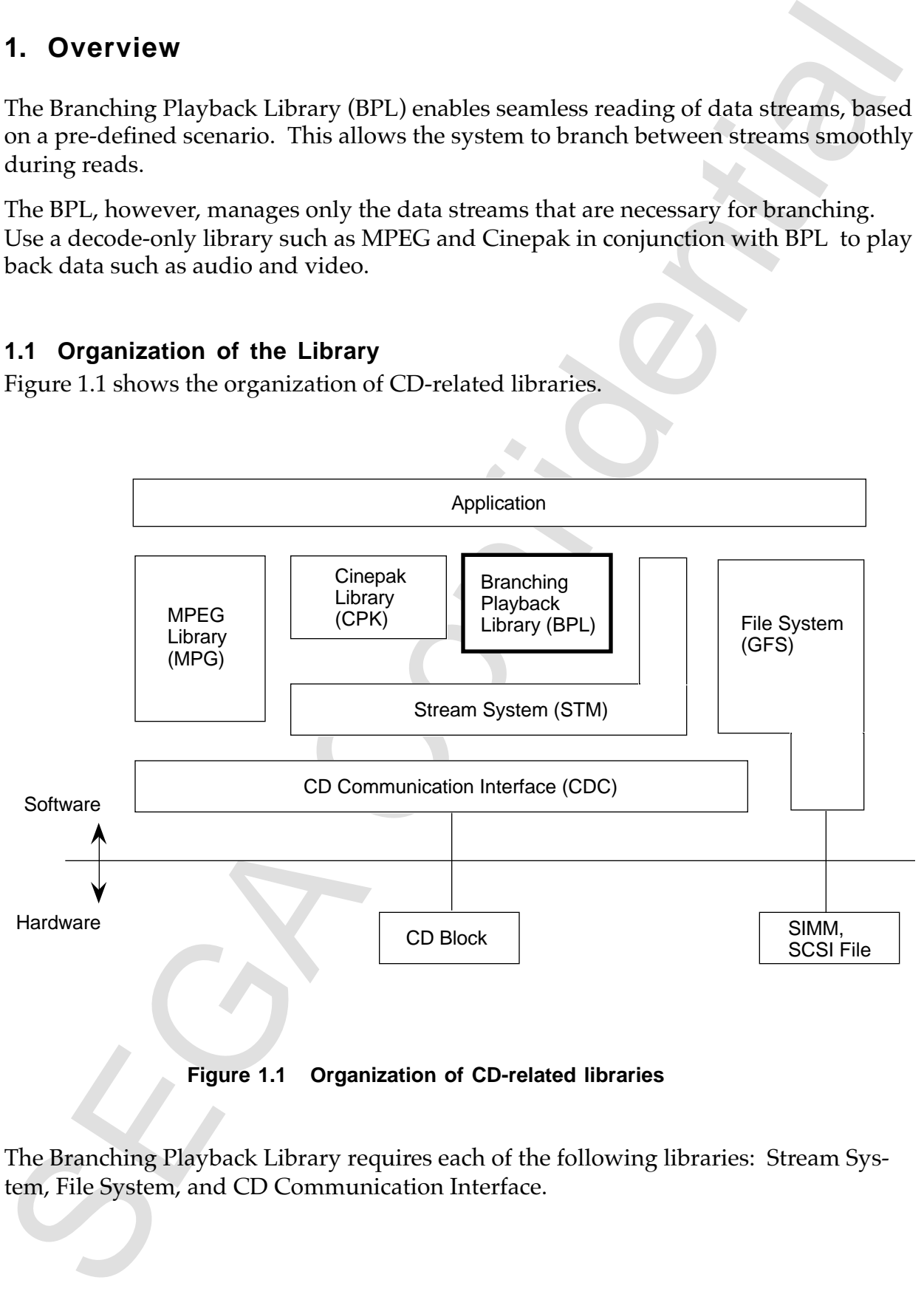

 **Figure 1.1 Organization of CD-related libraries**

The Branching Playback Library requires each of the following libraries: Stream System, File System, and CD Communication Interface.

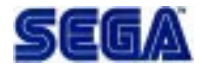

# **1.2 Summary of Branching Playback Library Functions**

### **1. Setting the Branch Destination (Scenario) Information**

This function sets destination stream candidates as destination (scenario) information.

### **2. Pre-reading the Streams Necessary for Branching**

The BPL manages the opening/closing of streams to smoothly branch between streams. By pre-reading an open stream (a branching destination stream candidate) into the CD buffer, the stream can be fetched without interruption when the branch destination is determined.

### **3. Destination Selection Function**

The BPL selects the actual destination from the destination candidates.

### **4. Destination Stream Notification Function**

Based on the selected destination, the BPL notifies the application of the next stream to be played.

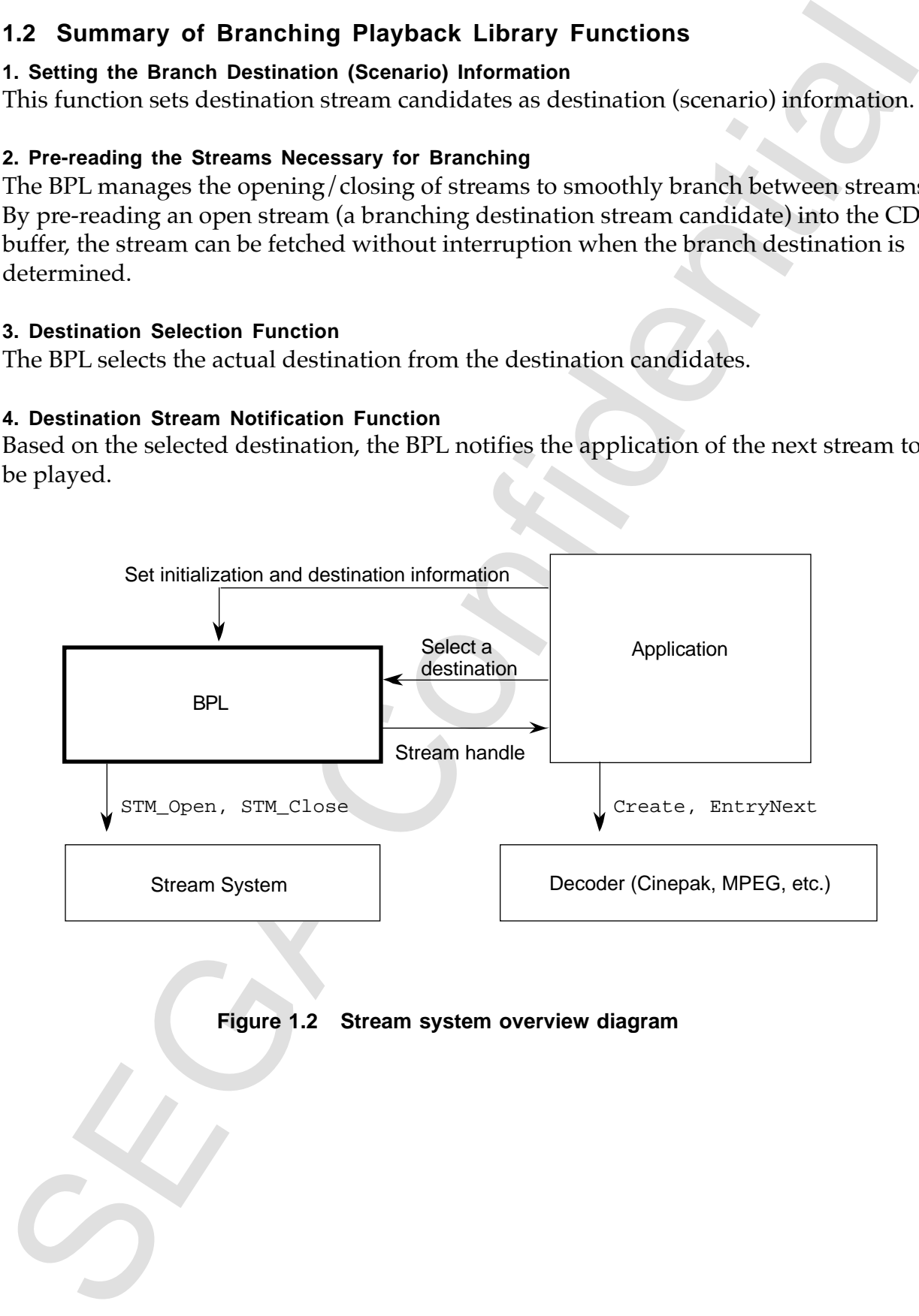

# **2. Basic Items**

### **2.1 Definitions**

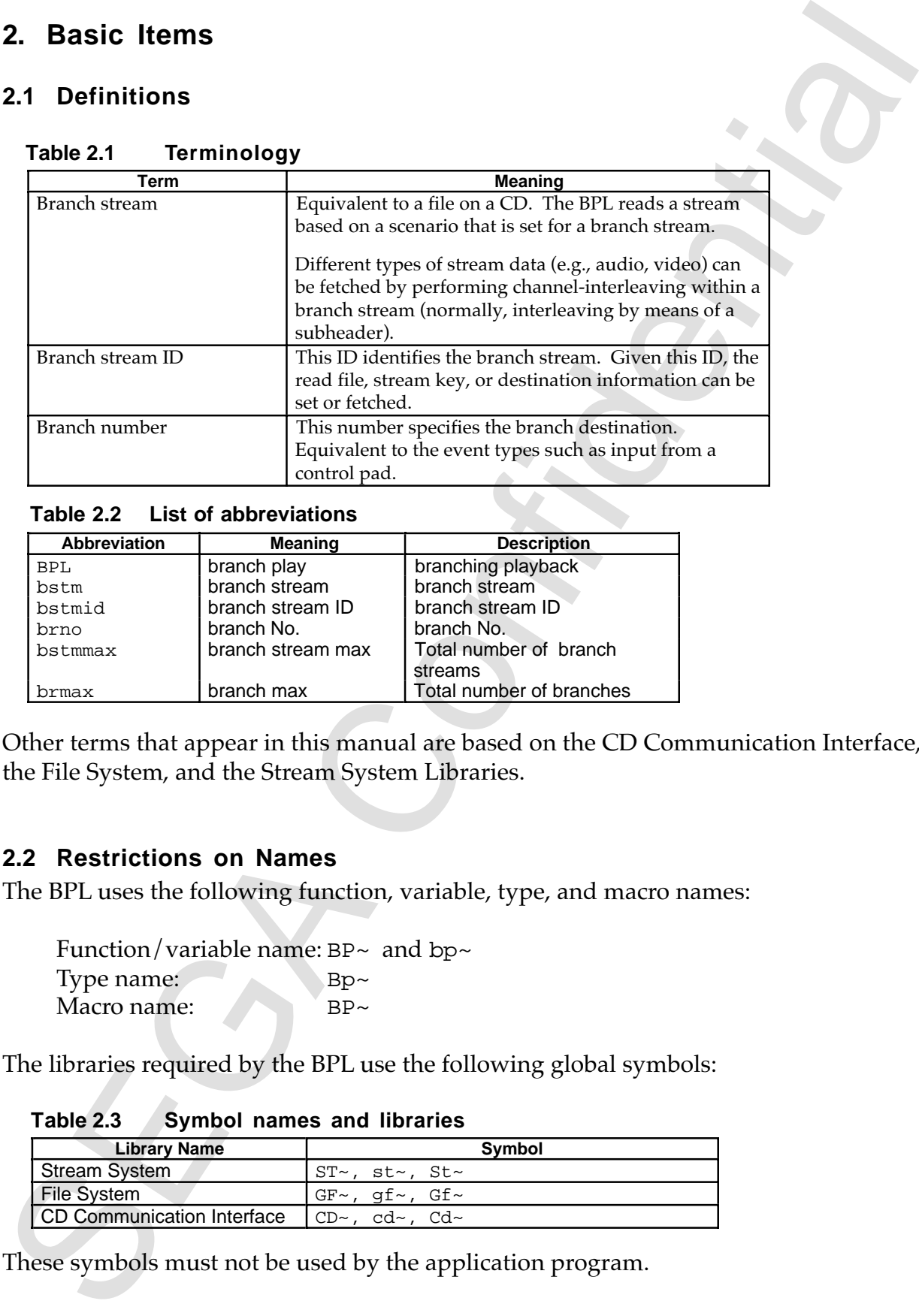

### **Table 2.1 Terminology**

### **Table 2.2 List of abbreviations**

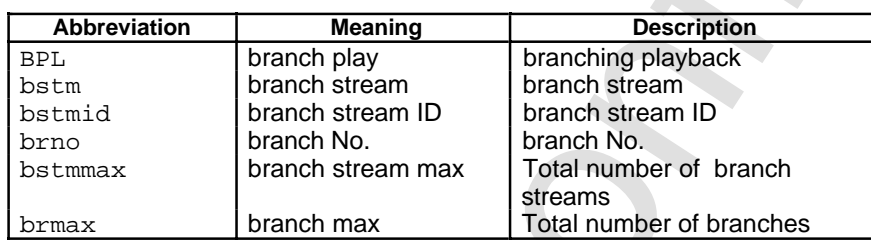

Other terms that appear in this manual are based on the CD Communication Interface, the File System, and the Stream System Libraries.

### **2.2 Restrictions on Names**

The BPL uses the following function, variable, type, and macro names:

Function/variable name:  $BP \sim$  and  $bp \sim$ Type name: Bp~ Macro name: BP~

The libraries required by the BPL use the following global symbols:

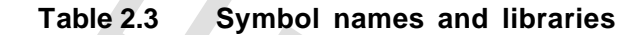

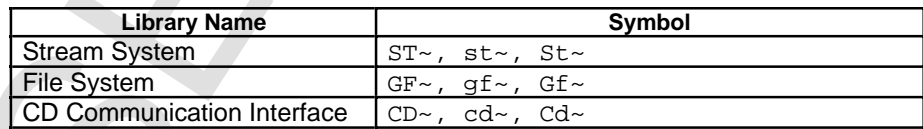

These symbols must not be used by the application program.

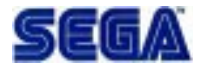

# **3. How the BPLWorks**

# **3.1 Flow of Processing**

The BPL reads a stream according to a given scenario and notifies the application of the stream handle that must be decoded.

Figure 3.1 shows the flow of main processing events.

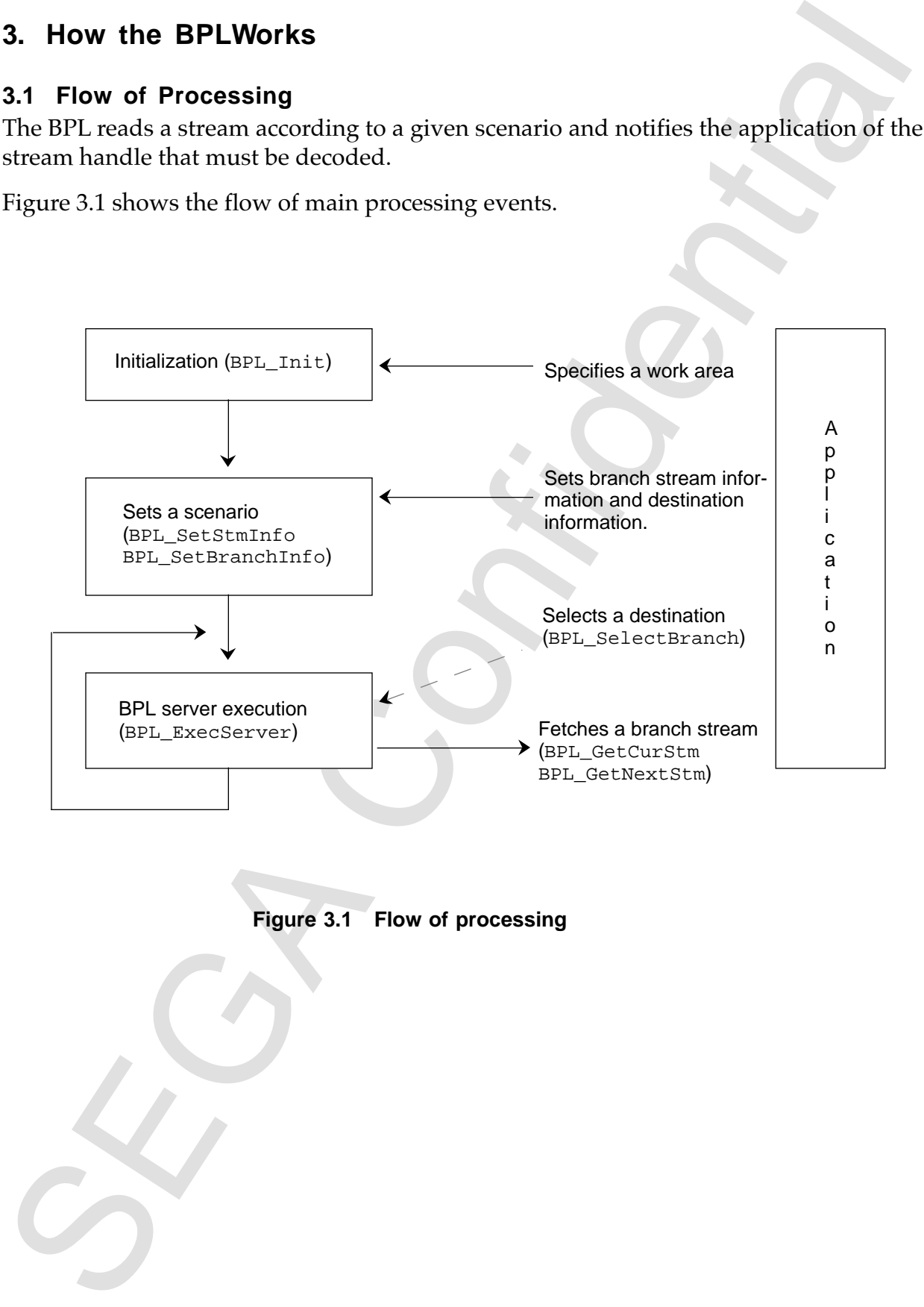

 **Figure 3.1 Flow of processing**

### **3.2 Scenario**

A scenario is information that indicates how branching playback is to be performed as a function of time (the order in which streams are to be played).

Branched streams are specified in file units. Audio and video data can be fetched by channel-interleaving within a file.

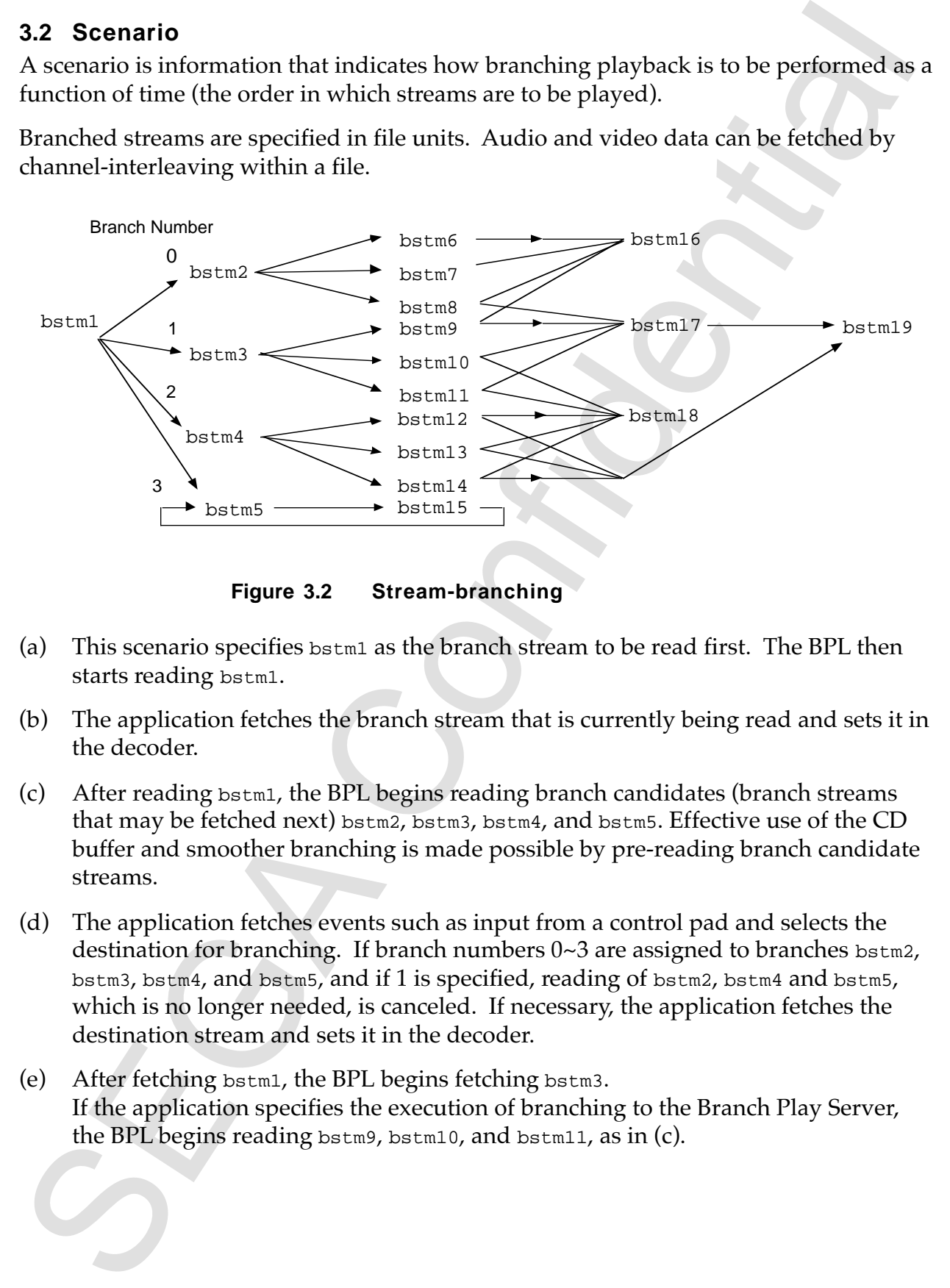

**Figure 3.2 Stream-branching**

- (a) This scenario specifies bstm1 as the branch stream to be read first. The BPL then starts reading bstm1.
- (b) The application fetches the branch stream that is currently being read and sets it in the decoder.
- (c) After reading  $\beta_{\text{b}}$  the BPL begins reading branch candidates (branch streams that may be fetched next) bstm2, bstm3, bstm4, and bstm5. Effective use of the CD buffer and smoother branching is made possible by pre-reading branch candidate streams.
- (d) The application fetches events such as input from a control pad and selects the destination for branching. If branch numbers 0~3 are assigned to branches bstm2, bstm3, bstm4, and bstm5, and if 1 is specified, reading of bstm2, bstm4 and bstm5, which is no longer needed, is canceled. If necessary, the application fetches the destination stream and sets it in the decoder.
- (e) After fetching bstm1, the BPL begins fetching bstm3. If the application specifies the execution of branching to the Branch Play Server, the BPL begins reading bstm9, bstm10, and bstm11, as in (c).

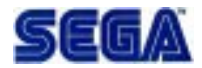

# **3.3 Changing Branching Playback States**

Table 3.1 shows branching playback states. Figure 3.1 shows a branching playback state transition diagram.

| <b>State</b>     | <b>Description</b>                                             |
|------------------|----------------------------------------------------------------|
| End of branching | Branching playback ended.                                      |
| playback         | The stream group and the streams that were opened by the       |
|                  | BPL (the current stream and candidate streams) are all         |
|                  | closed.                                                        |
| Wait for a       | Branch candidates were pre-read, but a destination has not     |
| destination      | been selected.                                                 |
| selection        | All streams among the branch candidates are subject to pre-    |
|                  | reading. Only the current stream can be accessed. Destination  |
|                  | streams cannot be accessed.                                    |
| Determine        | A destination was selected from the branch candidates.         |
| destination      | Only the selected destination is pre-read.                     |
|                  | Both the current stream and the destination stream can be      |
|                  | accessed.                                                      |
| No destination   | There are no branch candidates or destinations for the current |
|                  | stream. The last stream is being played.                       |

 **Table 3.1 Branching playback states**

The server function can get the branching playback status.

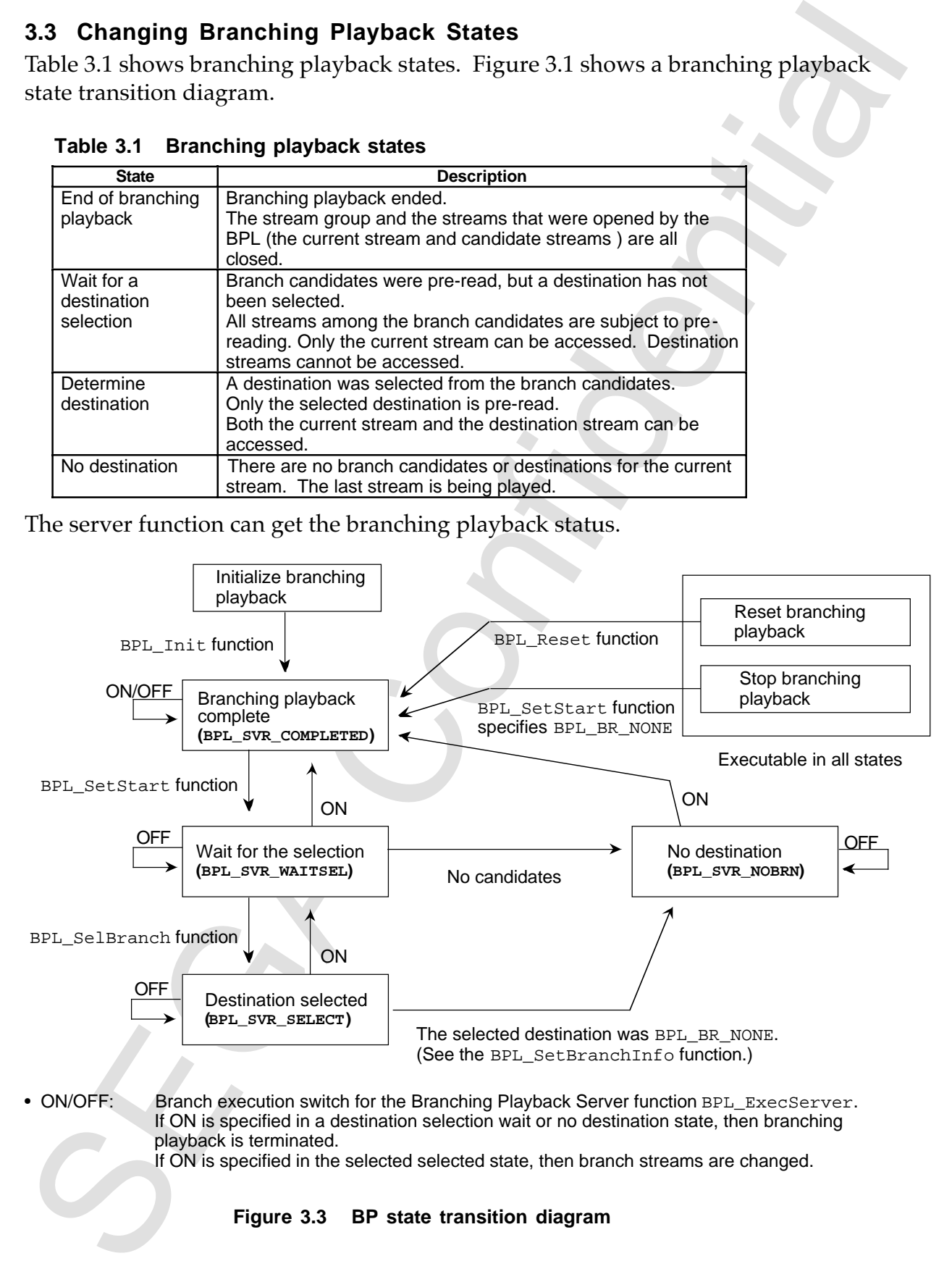

# **3.4 Executing Branching (Branch Stream-Switching)**

### (1) Executing branching

When branching is performed in the destination selected state (by turning on the branch execution switch of the Branching Playback Server), branch streams are switched as follows:

- (a) The current stream, A, is closed.
	- (The BPL stops reading A and deletes any data that remains in the CD buffer.)
- (b) The destination stream, B, becomes the current stream.
- (c) The destination stream becomes undefined.

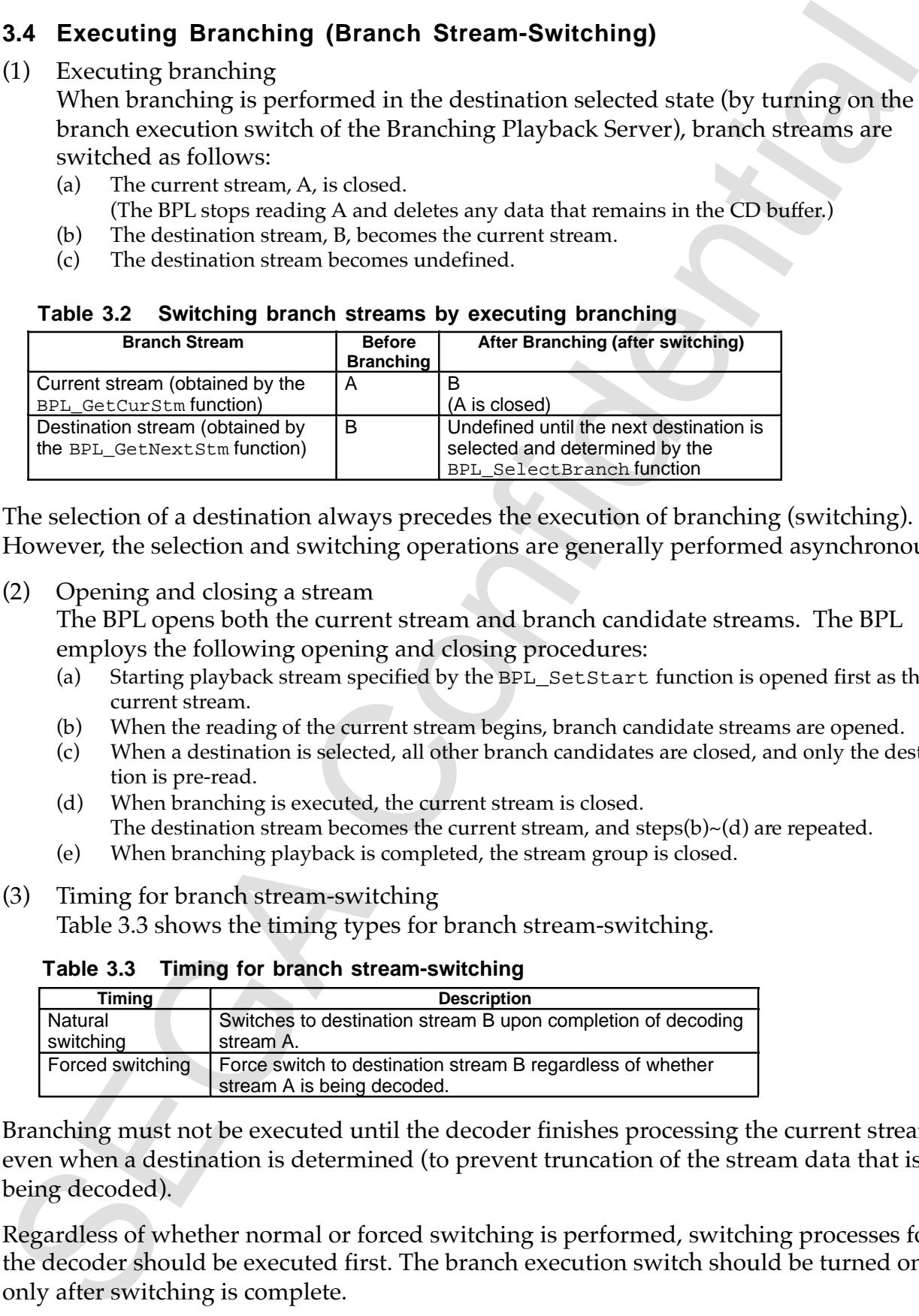

### **Table 3.2 Switching branch streams by executing branching**

The selection of a destination always precedes the execution of branching (switching). However, the selection and switching operations are generally performed asynchronously.

(2) Opening and closing a stream

The BPL opens both the current stream and branch candidate streams. The BPL employs the following opening and closing procedures:

- (a) Starting playback stream specified by the BPL\_SetStart function is opened first as the current stream.
- (b) When the reading of the current stream begins, branch candidate streams are opened.
- (c) When a destination is selected, all other branch candidates are closed, and only the destination is pre-read.
- (d) When branching is executed, the current stream is closed. The destination stream becomes the current stream, and steps $(b)$   $\sim$  (d) are repeated.
- (e) When branching playback is completed, the stream group is closed.
- (3) Timing for branch stream-switching Table 3.3 shows the timing types for branch stream-switching.

### **Table 3.3 Timing for branch stream-switching**

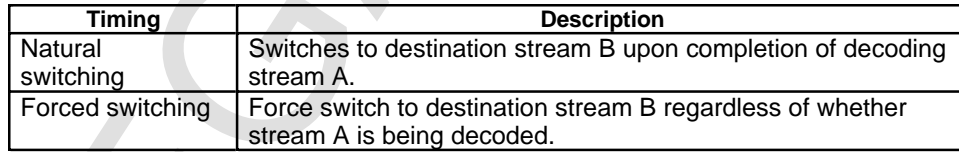

Branching must not be executed until the decoder finishes processing the current stream; even when a destination is determined (to prevent truncation of the stream data that is being decoded).

Regardless of whether normal or forced switching is performed, switching processes for the decoder should be executed first. The branch execution switch should be turned on only after switching is complete.

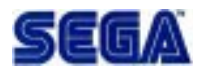

# **4. Organization of Files on Disc**

The total amount of streams that can be pre-read is limited by the capacity of the CD buffer (a maximum of 200 sectors). Therefore, streams that exceed the limit and can not be pre-read may result in branching delays.

### **1. Non-interleaved branch candidates**

Suppose that A's branch candidates are B and C and that files are positioned on disc as shown in Figure 4.1. Then, only file B can be pre-read.

There will be no problems if the pre-read data of A is sufficient to seek/branch to B or C. However, if both B and C need to be pre-read in order to enable delayed branch selection timing, branching to C in this example cannot be performed without delay.

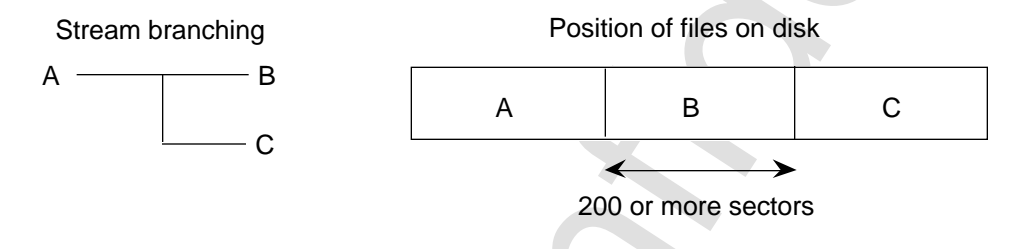

 **Figure 4.1 Non-interleaved candidate branches (C cannot be pre-read)**

### **2. Interleaved branch candidates**

As shown in Figure 4.2, one method of enabling branches to B and C without delay after A is played is to interleave B and C immediately after A.

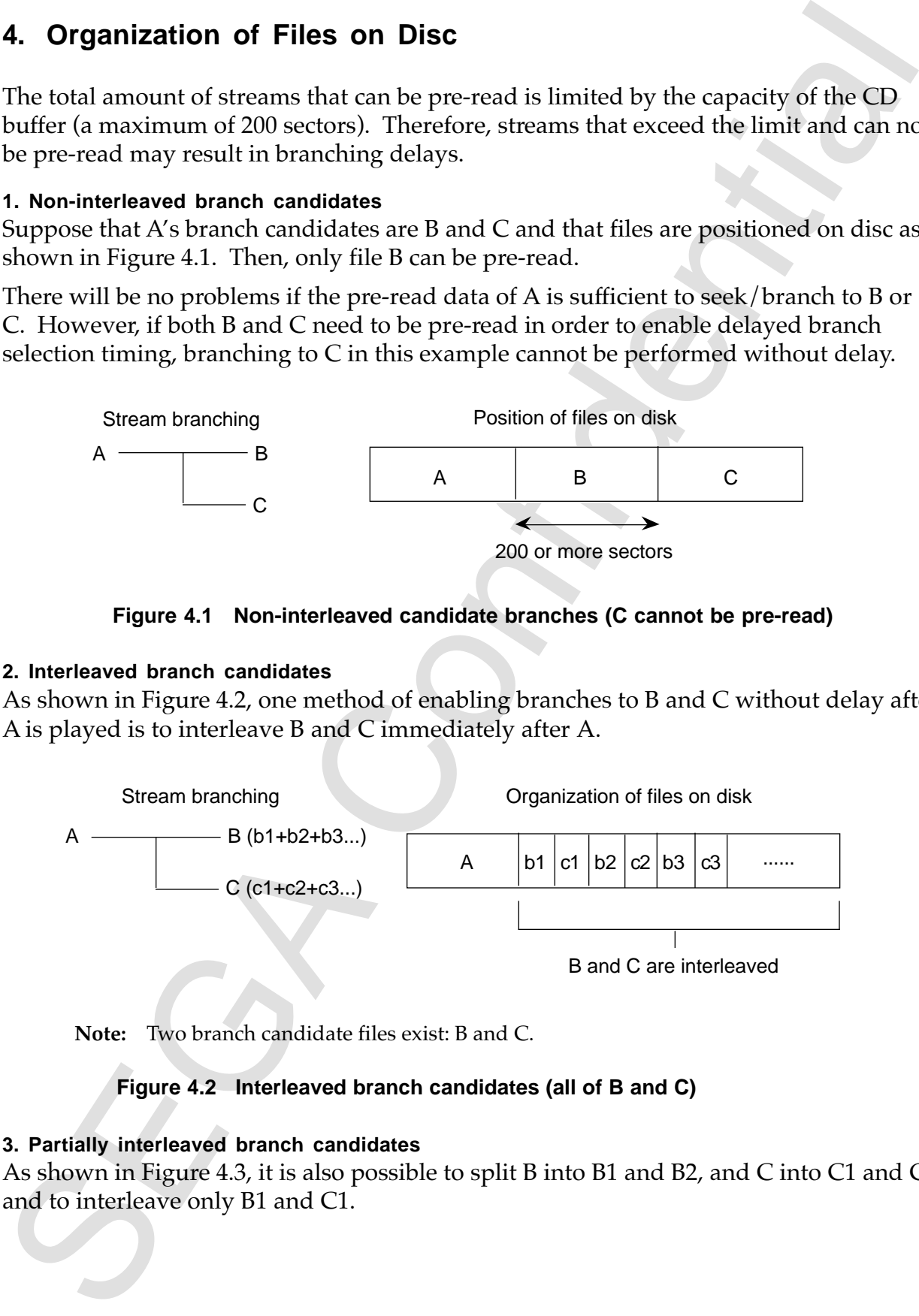

B and C are interleaved

**Note:** Two branch candidate files exist: B and C.

### **Figure 4.2 Interleaved branch candidates (all of B and C)**

### **3. Partially interleaved branch candidates**

As shown in Figure 4.3, it is also possible to split B into B1 and B2, and C into C1 and C2 and to interleave only B1 and C1.

In this case, it is sufficient to interleave only parts of B and C (B1 and C1). This technique allows a seek to B2 and C2 and enables highly independent operation. However, the technique requires the division of files.

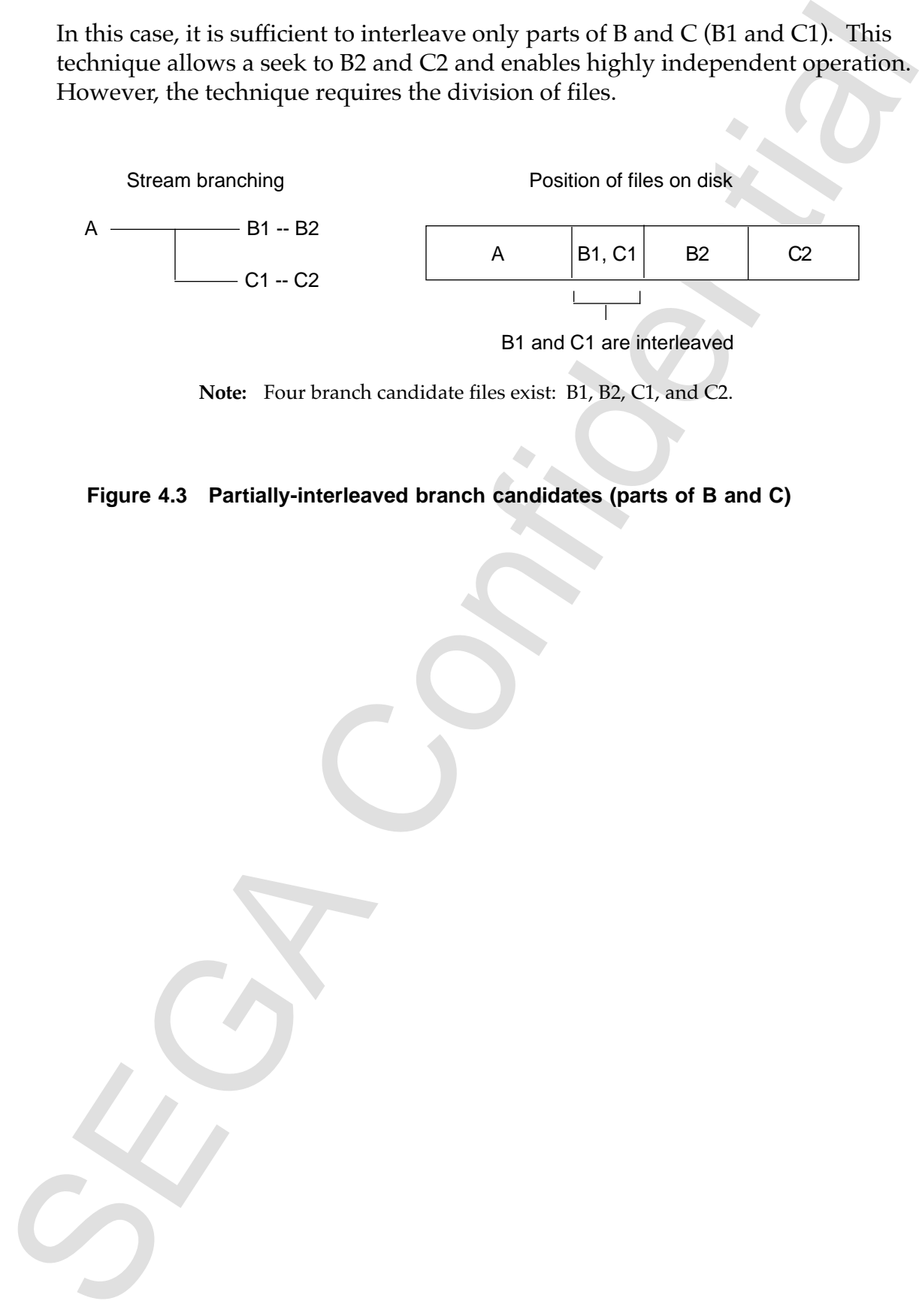

**Note:** Four branch candidate files exist: B1, B2, C1, and C2.

 **Figure 4.3 Partially-interleaved branch candidates (parts of B and C)**

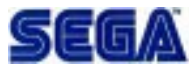

# **5. Basic Examples**

### **5.1 Scenario Processing**

Figure 5.1 shows an example of a branching playback scenario.

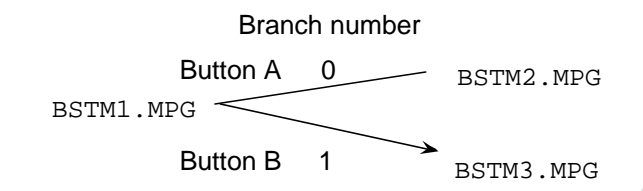

Button A is pressed while BSTM1. MPG is being played →BSTM2. MPG is played after BSTM1. MPG. Button B is pressed while BSTM1.MPG is being played →BSTM3.MPG is played after BSTM1.MPG.

### **Figure 5.1 Example of a branching playback scenario**

The following is a sample program that sets this scenario.

```
S. Basic Examples<br>
S.1 Scenario Processing<br>
Figure 5.1 shows an example of a branching playback scenario.<br>
Branching Sales are assumed to the main of the stress, and<br>
Bottom B is pressed while best in the stress are in 
#define BSTM_MAX 3 /* Total number of branch streams(BSTM1.MPG,
                         BSTM2.MPG, BSTM3.MPG) */
#define BRANCH_MAX 2 /* Total number of branches (number of arrows in
                        Figure 5.1) */
#define KEY_MAX 2 /* Total number of stream key types */
#define A_BTN 0 /* Branch number assigned to button A */
#define B_BTN 1 /* Branch number assigned to button B */
#define BR_NUM 2 /* Number of branches per stream */
#define BSTM1_ID 0 /* Branch stream ID of BSTM1.MPG */
#define BSTM2_ID 1 /* Branch stream ID of BSTM2.MPG */
#define BSTM3_ID 2 /* Branch stream ID of BSTM3.MPG */
/* Work area for the BPL */
Sint32 work_bpl[BPL_WORK_SIZE(BSTM_MAX, BRANCH_MAX, KEY_MAX)/sizeof(Sint32)];
void setScenario(void)
{
      StmKey key[KEY_MAX]; /* Area for setting a stream key */
      Sint32 brtbl[BR_NUM]; /* Area for setting a destination */
      Sint32 fid; /* File ID */
      /* Initialization of branching playback */
      BPL_Init(BSTM_MAX, BRANCH_MAX, KEY_MAX, work_bpl);
      /* Setting branch stream information */
      STM KEY CN(key + 0) = STM KEY CIMSK(key + 0) = STM KEY_NONE;
      STM_KEY_CN(key + 1) = STM_KEY_CIMSK(key + 1) = STM_KEY_NONE;
      STM_KEY_SMMSK(key + 0) = STM_KEY_SMVAL(key + 0) = STM_SM_VIDEO;
      STM_KEY_SMMSK(key + 1) = STM_KEY_SMVAL(key + 1) = STM_SM_AUDIO;
      fid = GFS_NameToId("BSTM1.MPG");
      BPL_SetStmInfo(BSTM1_ID, fid, KEY_MAX, key);
      fid = GFS_NameToId("BSTM2.MPG");
```
 $\begin{minipage}[t]{0.00\textwidth} \begin{tabular}{|l|p{0.015\textwidth}} \hline \textbf{0.025\textwidth} & \textbf{0.035\textwidth} \begin{tabular}{|l|p{0.015\textwidth}} \hline \textbf{0.035\textwidth} & \textbf{0.045\textwidth} \begin{tabular}{|l|p{0.015\textwidth}} \hline \textbf{0.045\textwidth} & \textbf{0.045\textwidth} \begin{tabular}{|l|p{0.015\textwidth}} \hline \textbf{0.045\textwidth} & \textbf{0.045\textwidth} \begin{$  $BPL\_SetstmInfo(BSTM2\_ID, fid, KEY\_MAX, key);$  fid = GFS\_NameTold("BSTM3.MPG"); BPL\_SetStmInfo(BSTM3\_ID, fid, KEY\_MAX, key); /\* Set destination information \*/ brtbl[A\_BTN] = BSTM2\_ID; /\* Branch to BSTM2.MPG if button A is pressed \*/ brtbl[B\_BTN] = BSTM3\_ID; /\* Branch to BSTM3.MPG if button B is pressed  $*/$ <br>/\* Set the destination for BPL\_SetBranchInfo(BSTM1\_ID, BR\_NUM, brtbl); BSTM1.MPG \*/

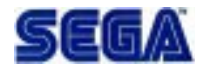

}

### **5.2 Branching Playback Processing**

The following is an example of a branching playback program. (Refer to Section 5.1 for the scenario.)

```
5.2 Branching Playback Processing<br>
The following is an example of a branching playback program. (Refer to Section 5.1 following)<br>
2nit 12<br>
2nit 12<br>
2nit 12<br>
2nit 12<br>
2nit 12<br>
2nit 12<br>
2nit 12<br>
2nit 12<br>
2nit 12<br>
2nit 12<br>
Sint32 work_gfs[GFS_WORK_SIZE(BSTM_MAX*KEY_MAX)/sizeof(Sint32)];
Sint32 work_stm[STM_WORK_SIZE(GRP_MAX, BSTM_MAX*KEY_MAX)/sizeof(Sint32)];
Sint32 brno; \frac{1}{2} /* Branch number */
StmHn stmtbl[KEY_MAX]; /* Stream handle table */<br>Sint32 bpl stat; /* Branching playback stat
                                     /* Branching playback status */
Sint32 decode_stat; \overline{\hspace{1cm}} /* Decoder operation status */
DecodeHn dc hn = NULL; /* Decoder handle */
Bool chgsw = OFF; \frac{1}{2} Branch execution switch \frac{1}{2} /* Branch execution switch \frac{1}{2}Bool endflag = FALSE;
Sint32 ret;
/* Initialization of the libraries */
GFS_Init(...); \overline{y} /* Initialize the File System */
STM_Init(···); /* Initialize the Stream System */
initDecoder(); \frac{1}{2} /* Initialize the decoder */
setScenario(); \qquad \qquad /* Set a scenario (see 5.1) */
/* Branching playback */
BPL_SetStart(BSTM1_ID); /* Specify a stream to begin playback*/
BPL GetCurStm(KEY_MAX, stmtbl); /* Fetch the first branch stream */
dc hn = createDecodeHn(stmtbl); /* Create a decoder handle */
while (endflag == FALSE) {
     bpl_stat = BPL_ExecServer(chgsw); /* Execute the Branching Playback
                                                  Server */
    chgsw = OFF;STM ExecServer(); / Execute the stream server */
    decode stat = execDecoder(dc hn); / Execute the server function of
the decoder */
     switch (bpl_stat) {
    case BPL SVR COMPLETED: /* Branching playback complete status */
        endflag = TRUE: break;
     case BPL_SVR_WAITSEL: /* Destination selection wait
                                                   state */
         /* Get pad input (0:button A, 1:button B, negative: no input */
         brno = getPadEvent();
        if (brno >= 0) {
             BPL_SelectBranch(brno); /* Select a destination */
 }
        break;
    case BPL SVR SELECT: \frac{1}{2} bestination determined state */
    case BPL SVR NOBRN: \frac{1}{2} /* No-destination state */
       if (decode_stat != COMPLETED) { /* Decoding completion check */
             break;
\left\{\begin{array}{cc} \end{array}\right\}
```

```
steps = 0.01.<br>
SEGA CONFIDENT (SEC, ARTICAL) (ALTERNATION CONFIDENCIAL)<br>
In the case of U = 0<br>
(detector) becomes the confidential (dc_mi) (alternation of the state of a detector) and down the<br>
y dc_mi = creat active ord
          chgsw = ON; \frac{1}{2} /* Branch execution switch on */
          ret = BPL_GetNextStm(KEY_MAX, stmtbl); /* Get a destination stream */
          if (ret >= 0) { / /* If there is a destination */
              destoroyDecodeHn(dc_hn); \qquad \qquad /* Clear the decoder handle */
              dc_hn = createDecodeHn(stmtbl); /* Create a decoder handle */
 }
          break;
      }
}
destoroyDecodeHn(dc_hn); \qquad /* Clear the decoder handle */
```
The BPL automatically opens and closes a stream by using the Stream System. For a description of the decoder, refer to the applicable library manuals.

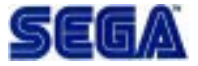

# **6. Data Specifications**

### **6.1 Basic Data**

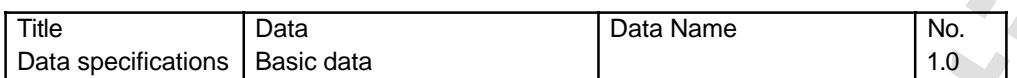

### **1. Basic Data Types**

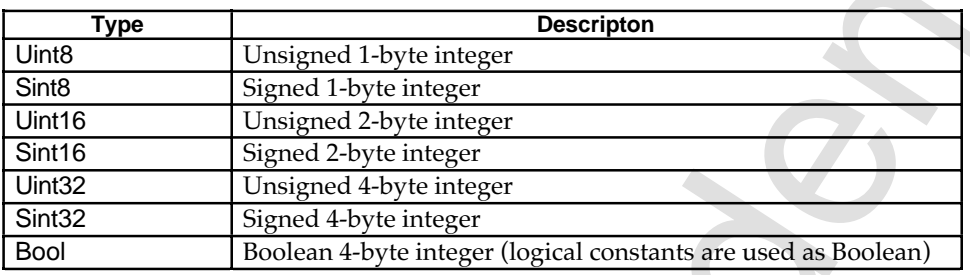

## **2. Logical Constants**

Logical constants are used as Boolean values:

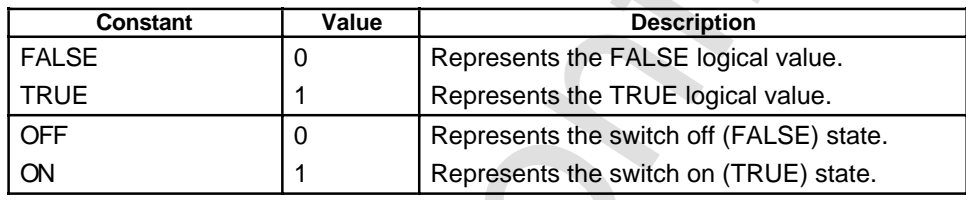

# **6.2 Constants**

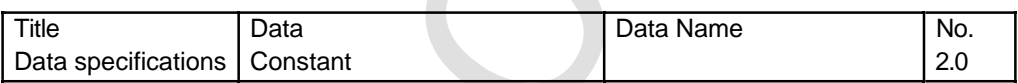

### **1. Error Codes**

The value of BPL\_ERR\_OK is 0. Other error codes take negative values.

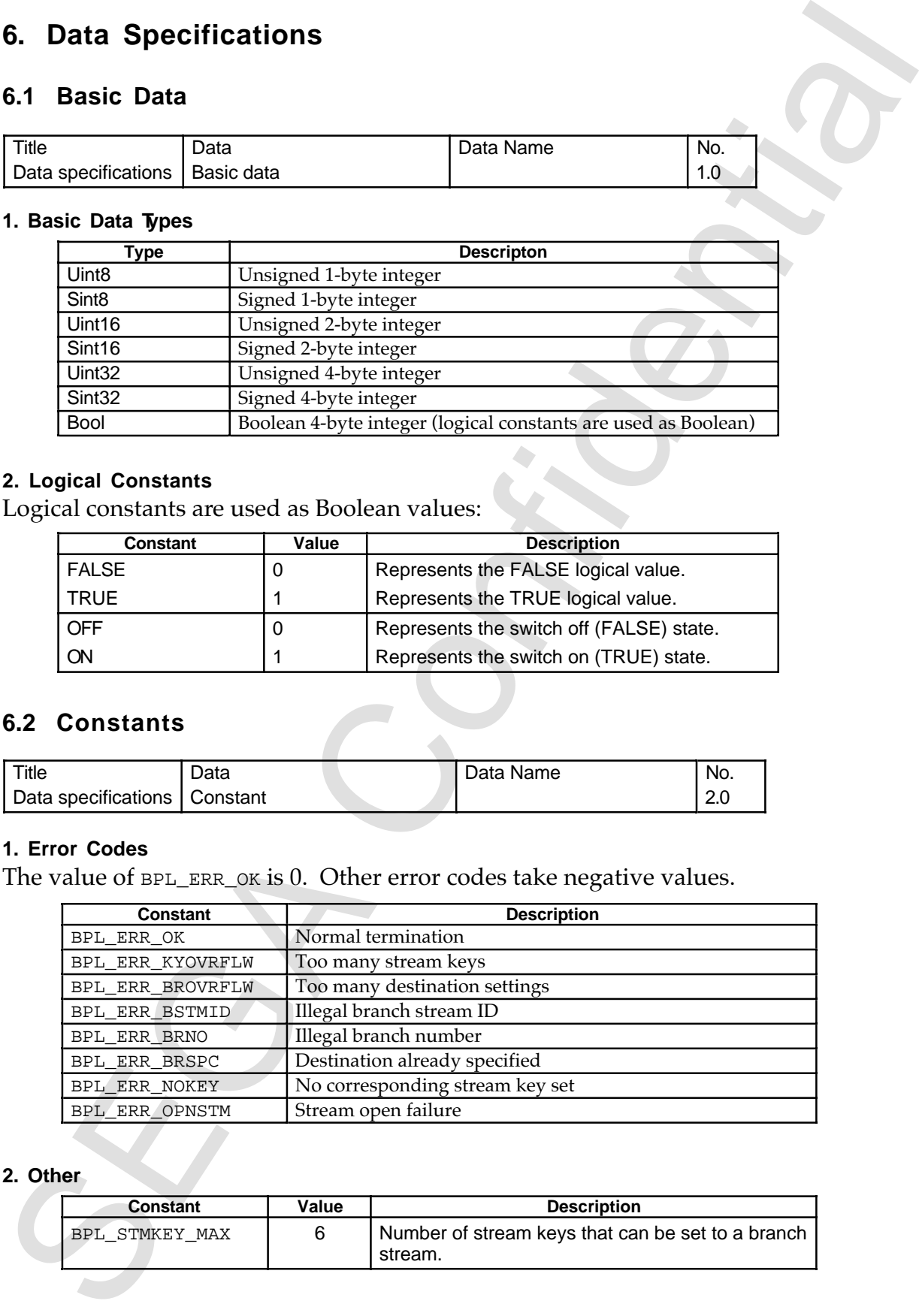

### **2. Other**

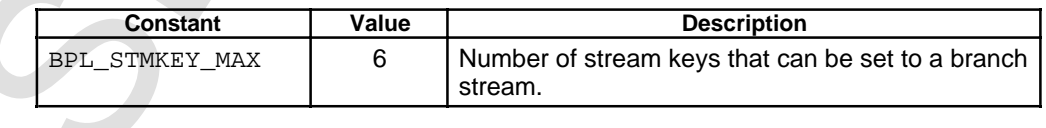

# **7. Function Specifications**

 **Table 7.1 List of functions (1)**

| Table 7.1 List of functions (1)          |                      |     |
|------------------------------------------|----------------------|-----|
| <b>Function</b>                          | <b>Function Name</b> | No. |
| Scenario processing                      |                      | 1.0 |
| Initialize branching playback            | BPL_Init             | 1.1 |
| Reset branching playback                 | <b>BPL_Reset</b>     | 1.2 |
| Set branch stream information            | BPL_SetStmInfo       | 1.3 |
| Get branch stream information            | BPL_GetStmInfo       | 1.4 |
| Set destination information              | BPL_SetBranchInfo    | 1.5 |
| Get destination information              | BPL_GetBranchInfo    | 1.6 |
| Branching playback-processing            |                      | 2.0 |
| Set playback start stream                | BPL_SetStart         | 2.1 |
| <b>Execute Branching Playback Server</b> | BPL_ExecServer       | 2.2 |
| Select destination                       | BPL_SelectBranch     | 2.3 |
| Get current stream                       | BPL_GetCurStm        | 2.4 |
| Get destination stream                   | BPL_GetNextStm       | 2.5 |
| Get stream group                         | BPL_GetStmGrp        | 2.6 |
|                                          |                      |     |
|                                          |                      |     |
|                                          |                      |     |
|                                          |                      |     |
|                                          |                      |     |
|                                          |                      |     |

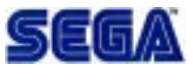

# **7.1 Scenario Processing**

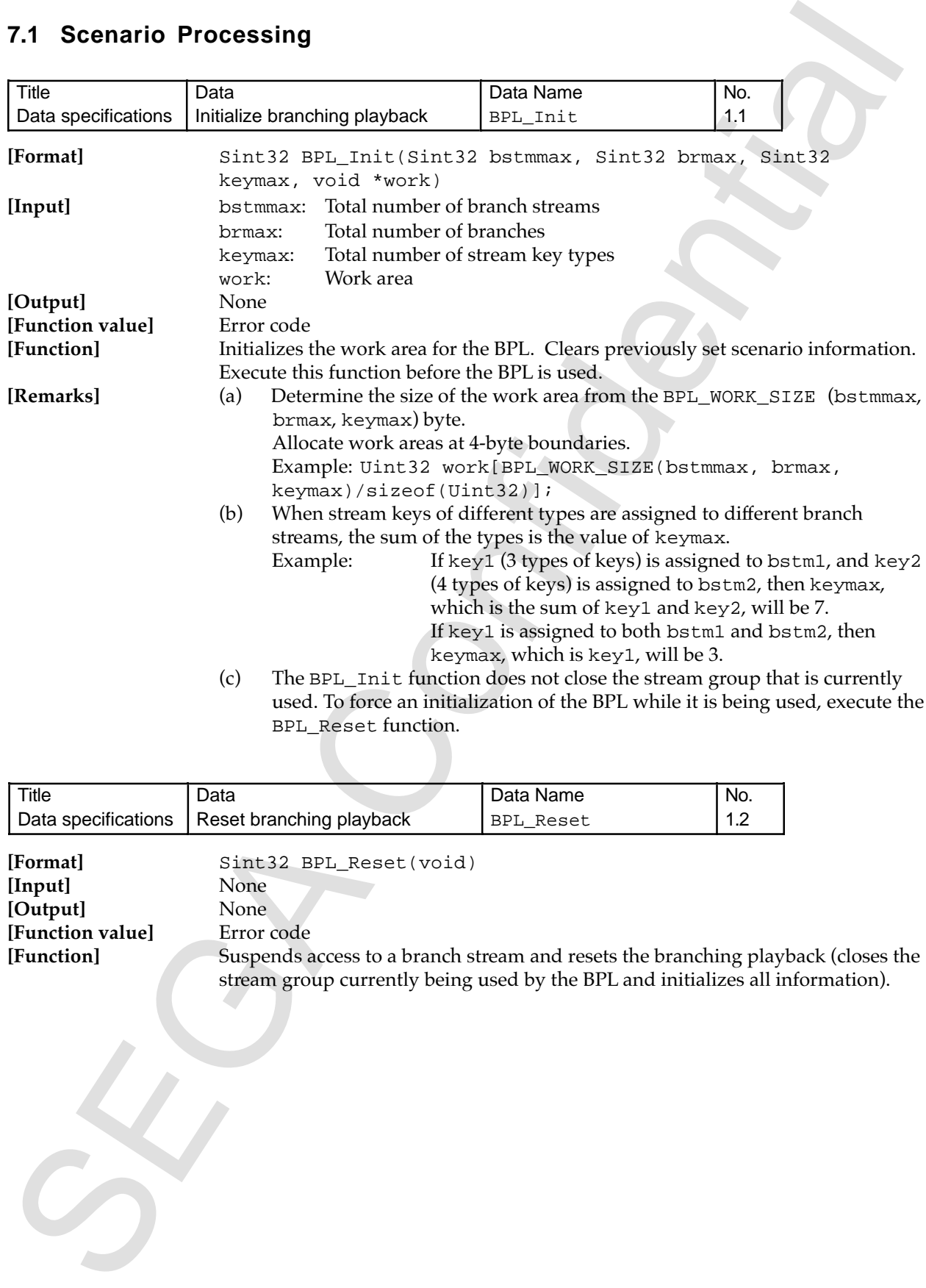

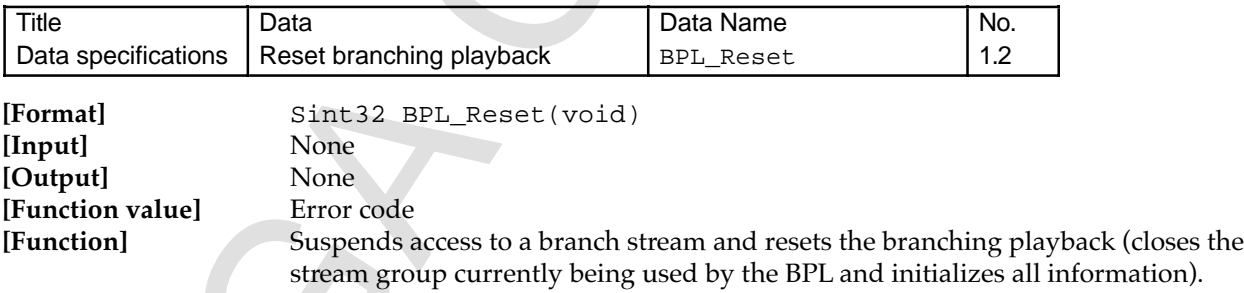

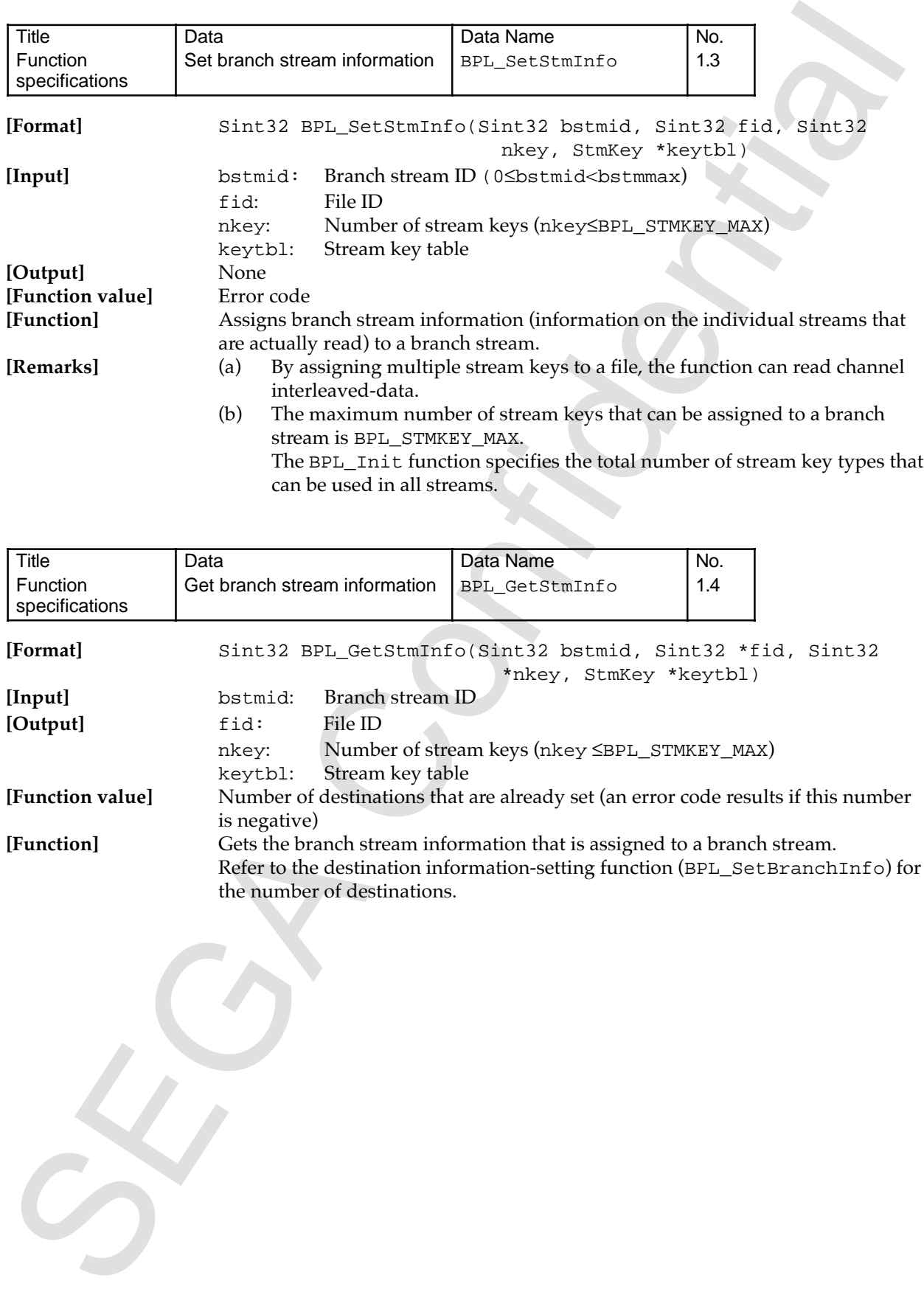

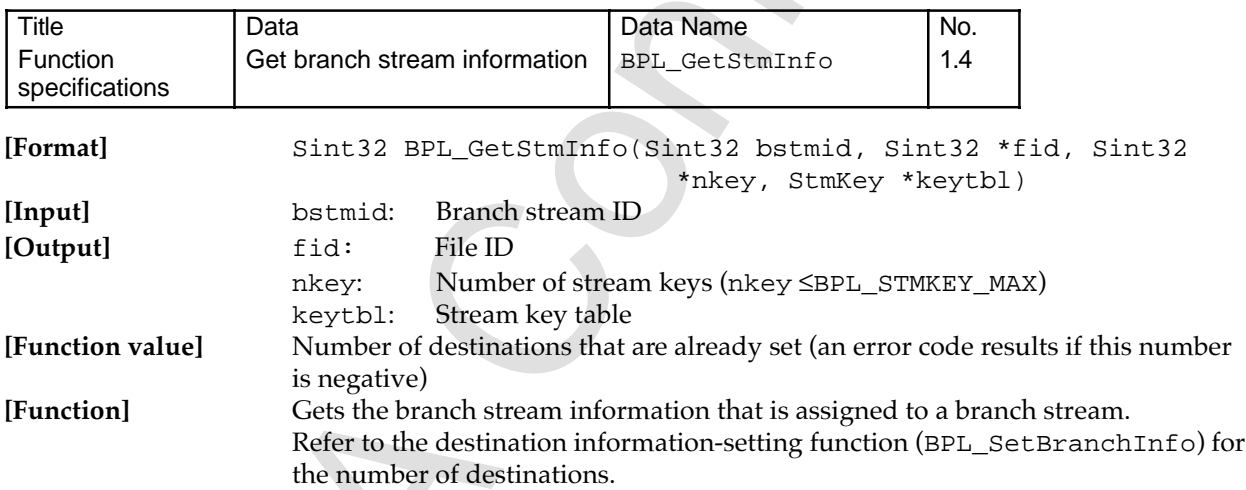

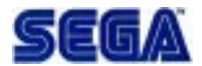

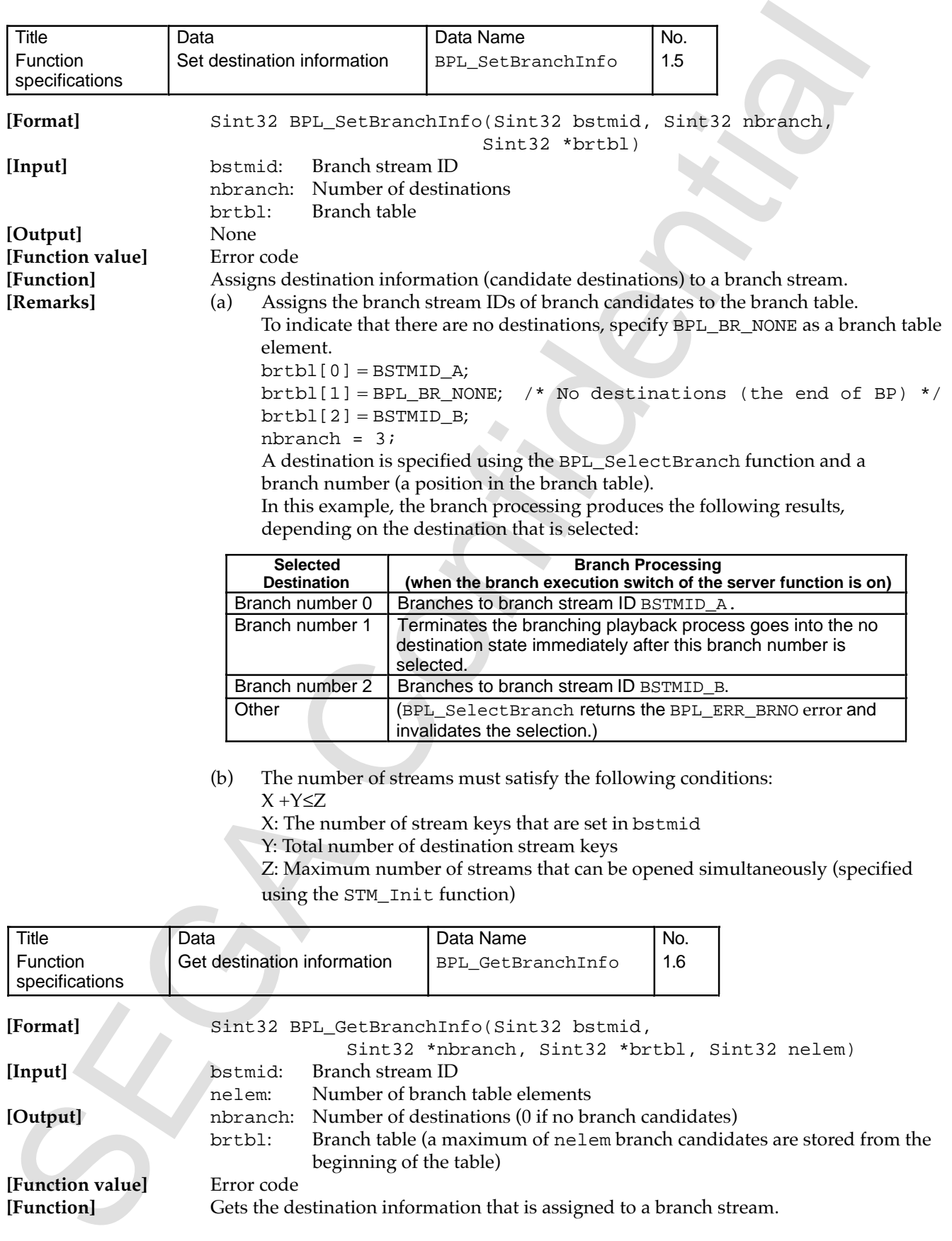

- X: The number of stream keys that are set in bstmid
- Y: Total number of destination stream keys
- Z: Maximum number of streams that can be opened simultaneously (specified using the STM\_Init function)

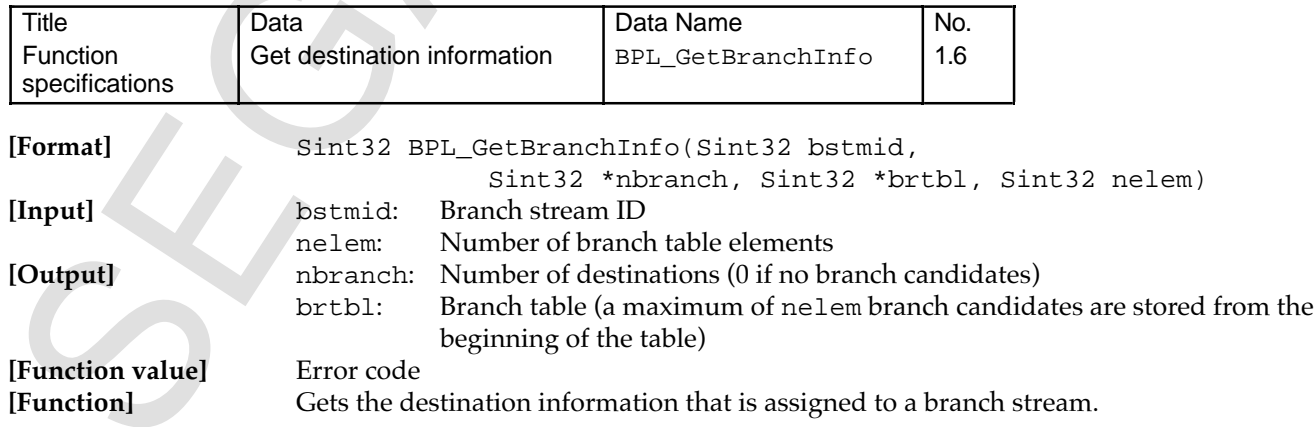

# **7.2 Branching Playback Processing**

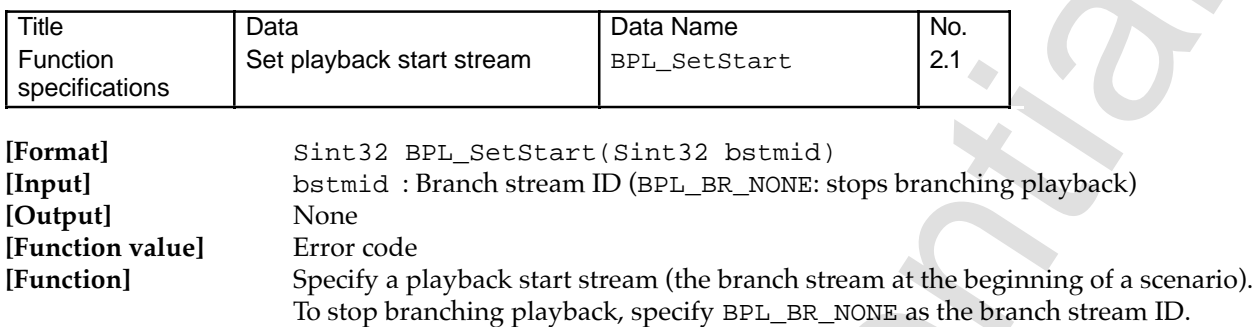

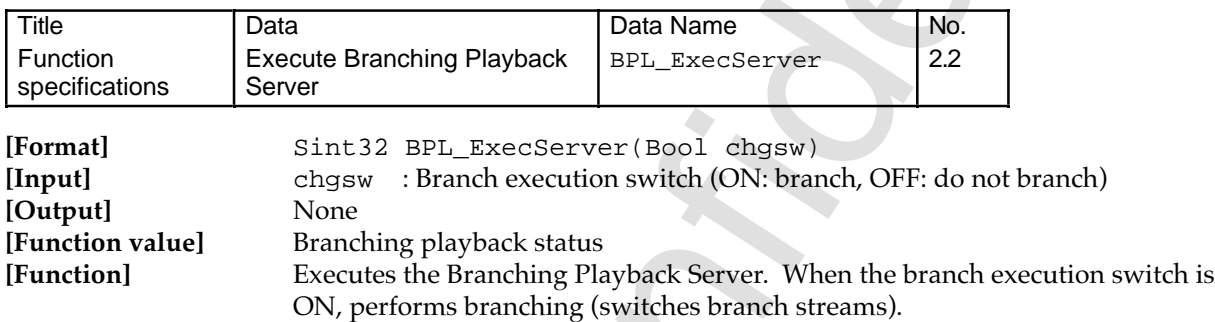

(1) Branching playback state

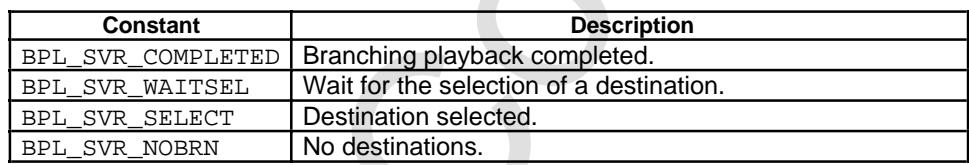

For branching playback states, see Section 3.3, *Changing Branching Playback States*.

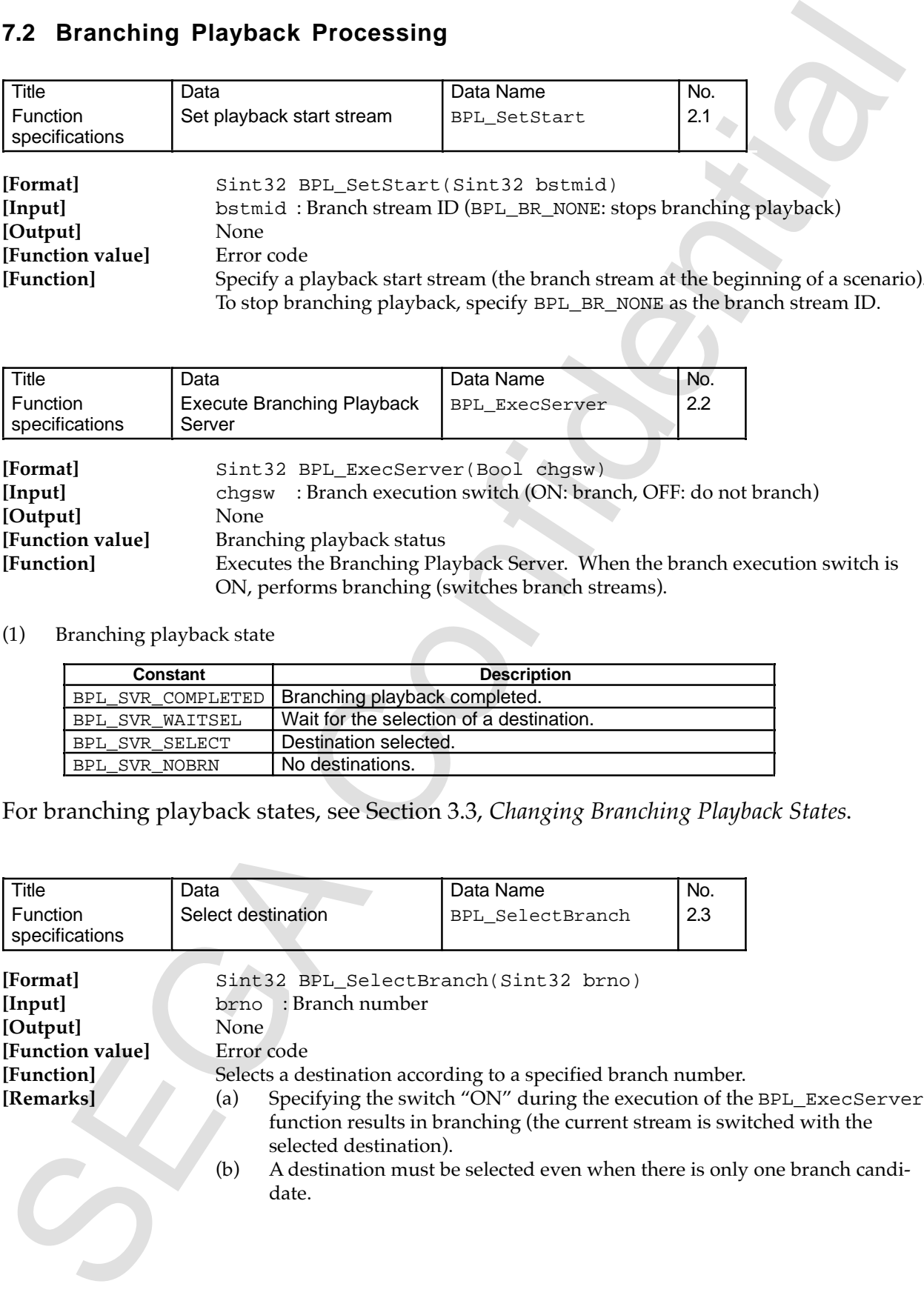

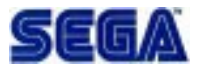

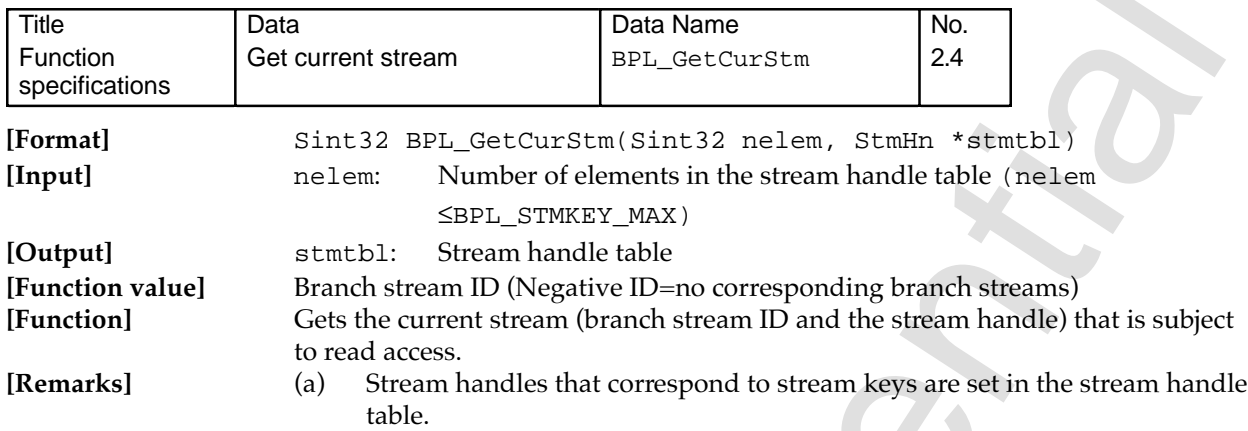

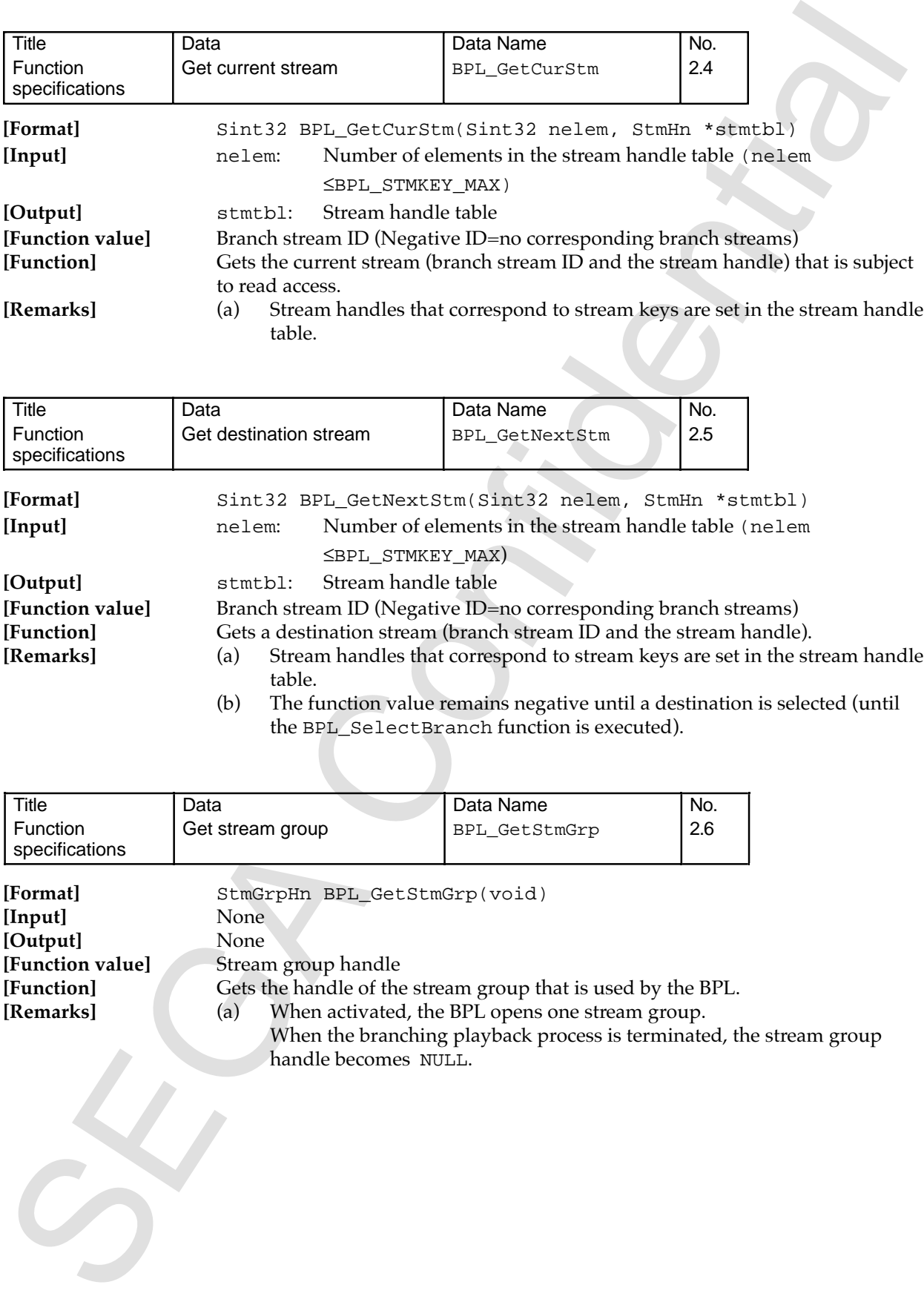

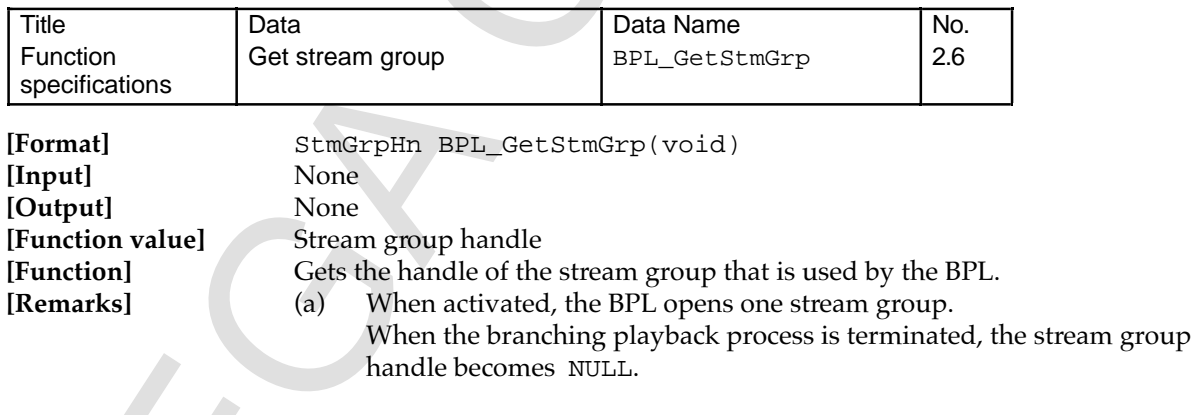